## **Direction de la Technologie Marine et des Systèmes d'Informations**

Auteurs: Michèle FICHAUT Françoise LE HINGRAT

09 juillet 2018 SISMER - R.INT.TMSI/SISMER-SIS/04-018

# **DONNEES ADCP DE L'ATALANTE**

Année 2003

Données ADCP de coque RDI NB 75

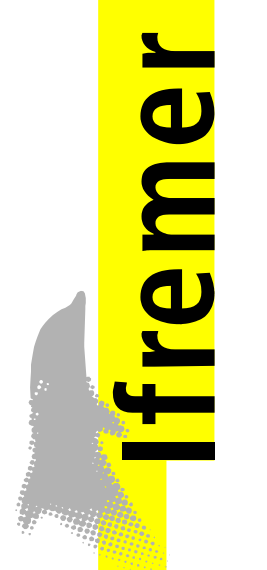

# **SOMMAIRE**

# **Contenu**

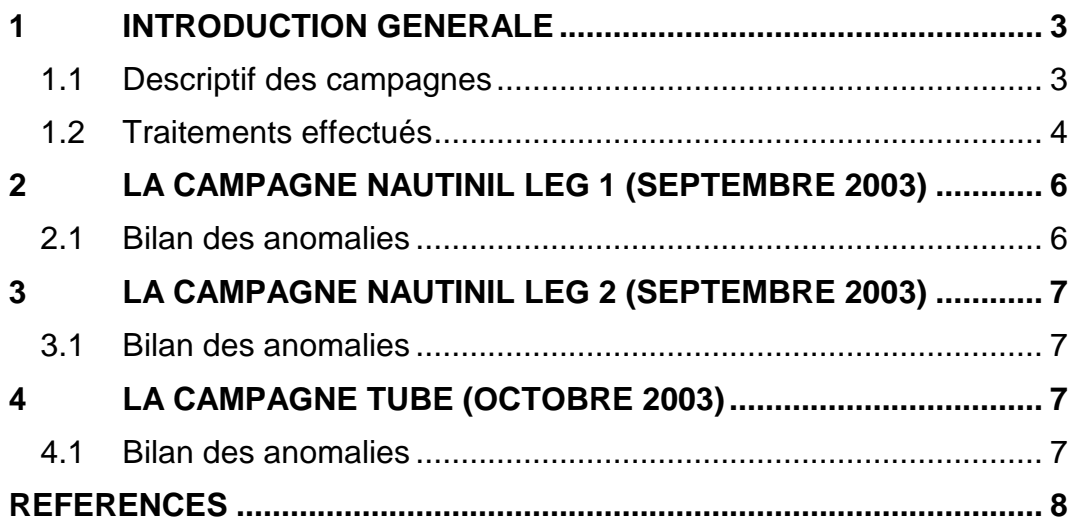

<span id="page-2-0"></span>Ce document présente le traitement des données ADCP de coque, RDI-NB75 du navire Océanographique l'ATALANTE pour les campagnes qui se sont déroulées en 2003, hormis les campagnes dont le trajet est confidentiel qui font l'objet d'un document séparé (campagne GUYAPLAC du 27 avril 2003 au 3 juin 2003, BIOZAIRE 3 du 13 décembre 2003 au 09 Janvier 2003 ainsi que CARABINFLOW)

Le traitement des données a été réalisé avec le logiciel CASCADE de traitement de données d'ADCP de coque, développé sous MATLAB par le LPO (Kermabon et Gaillard, 2001).

#### <span id="page-2-1"></span>*1.1 Descriptif des campagnes*

Les mesures d'ADCP sont faites selon la procédure mise en place par le groupe de travail ADCP (IFREMER-GENAVIR).

La durée des missions est présentée, pour chaque campagne, dans le tableau ci-dessous :

| Campagne       | <b>Navire</b>   | Date de début     | Date de fin      |
|----------------|-----------------|-------------------|------------------|
|                |                 |                   |                  |
| NAUTINIL Leg 1 | <b>ATALANTE</b> | 4 septembre 2003  | 18 septembre2003 |
| NAUTINIL Leg2  | <b>ATALANTE</b> | 19 septembre 2003 | 2 octobre 2003   |
| TUBE           | <b>ATALANTE</b> | 4 octobre 2003    | 9 octobre 2003   |

**Tableau 1 - Caractéristiques des campagnes traitées dans ce rapport**

La campagne GUYAPLAC qui s'est déroulée du 27 avril au 3 juin 2003 fait l'objet d'un rapport séparé, la route du navire étant confidentielle.

La configuration de l'ADCP NB 75 durant les différentes campagnes est donnée dans le tableau 2.

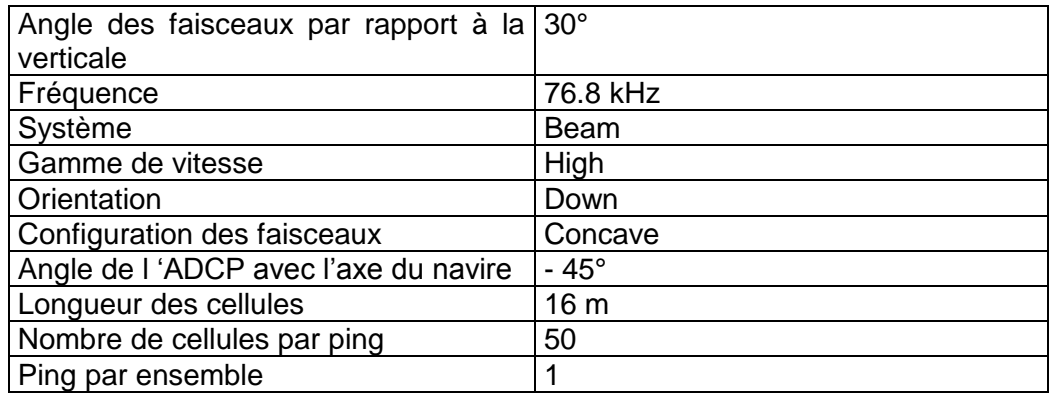

**Tableau 2 - Configuration de l'ADCP NB 75**

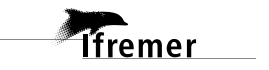

#### <span id="page-3-0"></span>*1.2 Traitements effectués*

Les traitements ont été réalisés avec la version 4 du logiciel CASCADE. Un traitement se décompose en deux grandes phases : La partie Traitement et la partie Exploitation.

La partie **Traitement** se décompose en trois étapes principales:

- 1. Création des fichiers NetCDF 'bruts'. Les fichiers de données ADCP RDI de type xxn.yyy et xxr.yyy sont décodés et convertis respectivement en fichiers xxn.nc et xxr.nc. L'heure ADCP qui date les ensembles (julian day adcp) est corrigée (julian day). Les données d'attitude externe sont ensuite ajoutées.
- 2. Création des fichiers 'processed' (conversion des données en coordonnées terrestres, filtrage, moyenne)
- 3. Calcul des vitesses absolues (création de fichiers NetCDF campagne)

Remarque : Lors de l'étape 1, pour le calcul de la vraie dérive, les valeurs de roulis-tangage interne ne sont pas significatives, parce que sur l'Atalante, le roulis-tangage interne n'est pas connecté.

Au cours l'étape 2, les données faisceaux recueillies pour chaque ensemble sont transformées en coordonnées géographiques. Afin d'améliorer le rapport signal/bruit, un profil moyen sur un nombre d'ensembles fixe est calculé.

Les constantes de traitement de l'étape 2 ont été laissées à leur valeur par défaut (tableau 3)

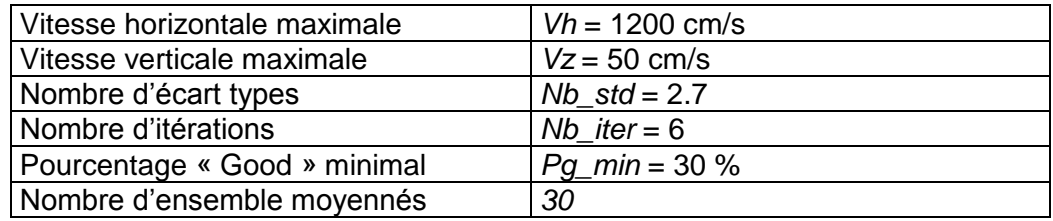

**Tableau 3 - Critères appliqués avant le moyennage des ensembles. Les données ne satisfaisant pas ces critères sont éliminées.**

Un premier nettoyage est effectué avant le calcul de la moyenne : les données correspondant à des vitesses horizontales (>*Vh*) et verticales (>*Vz*) trop fortes sont éliminées. L'écart type par niveau est calculé sur les ensembles à moyenner, les valeurs en dehors de *Nb\_std* écart type sont éliminées. Le processus est répété *Nb\_iter* fois. Enfin, ne sont gardées que les moyennes résultant d'au moins *Pg\_min* % des ensembles moyennés.

La partie **Exploitation** consiste au nettoyage des données, au contrôle qualité, à la création des profils de sections et à la création des vecteurs.

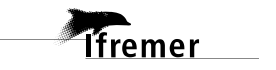

Au cours de la partie 'exploitation', un contrôle qualité automatique des données est effectué, les données contenues dans le fichier campagne sont affectées d'un indicateur de qualité qui a les valeurs suivantes :

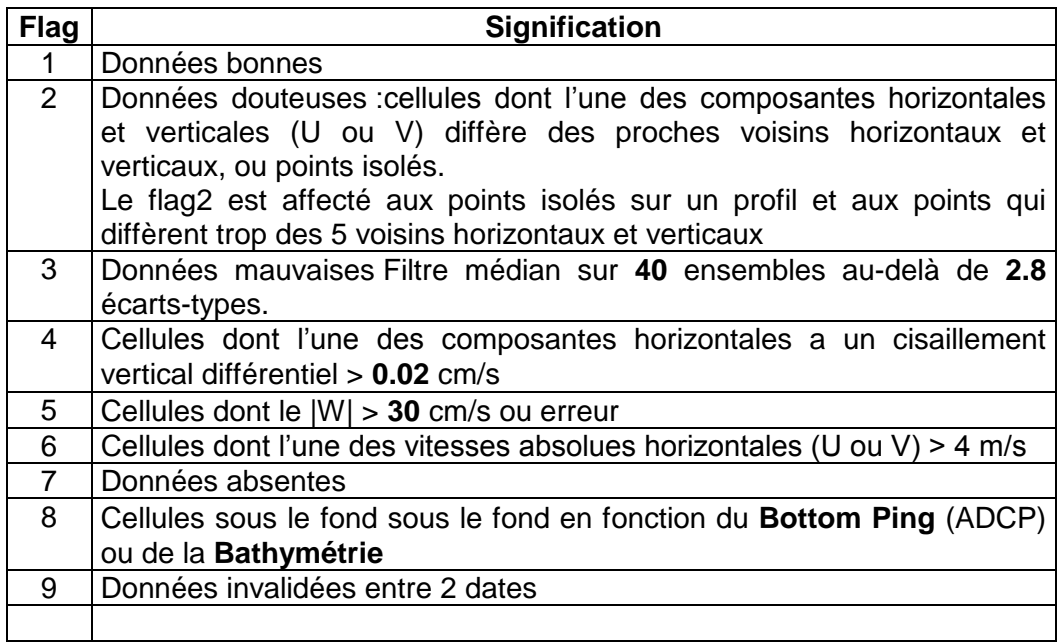

**Tableau 4 – Valeurs des flags qualité ( les valeurs en gras peuvent être modifiées par l'utilisateur)**

*<u>Ifremer</u>* 

#### <span id="page-5-0"></span>**2 La campagne NAUTINIL leg 1 (Septembre 2003)**

La campagne NAUTINIL, leg 1 s'est déroulée du 4 au 18 septembre 2003 dans le bassin oriental de la mer Méditerranée. 15 fichiers d'ADCP nous ont été fournis pas GENAVIR.

Le trajet du navire est le suivant :

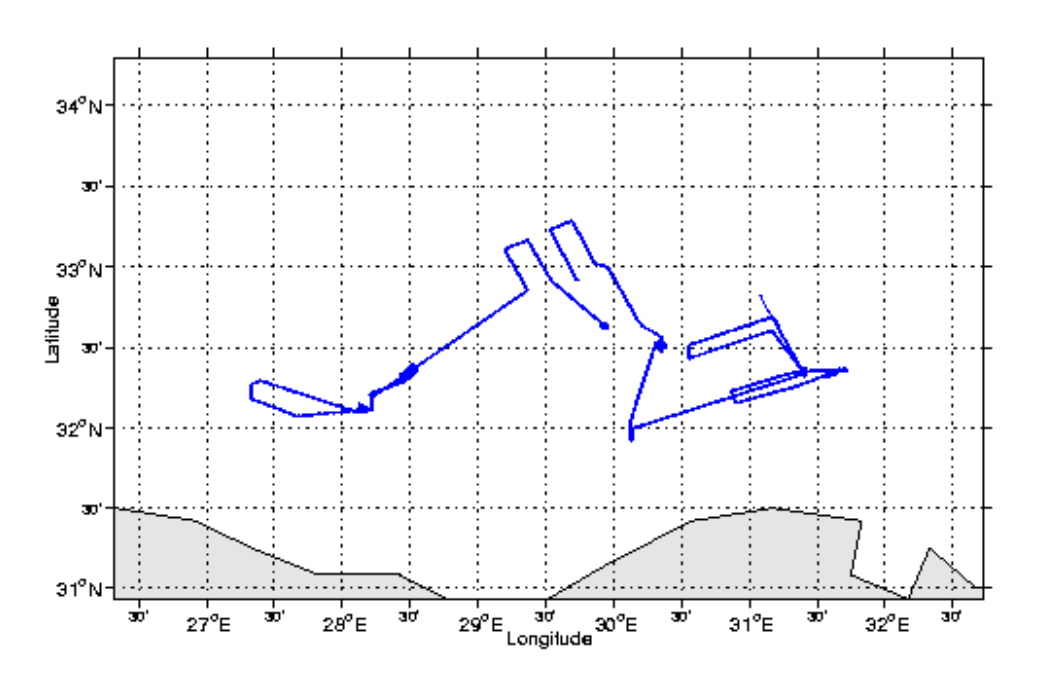

**Figure 1 - trajet du navire pendant la campagne NAUTINIL Leg1**

#### <span id="page-5-1"></span>*2.1 Bilan des anomalies*

L'heure dans les fichiers ADCP est fausse, les données sont datées du mois d'avril 2004 alors que la campagne se déroule en septembre 2003. Nous avons essayé de traiter les données en remplaçant la date ADCP par la date issue du bord. Pour cela nous avons utilisé le programme MATALB écrit par le LPO : modif tim.m.

Nous avons ensuite effectué le traitement des données, pour nous apercevoir en fin de traitement qu'il y a une forte corrélation entre la vitesse du navire et celle du courant. Il y a donc un problème sur les données que nous laissons de côté pour le moment en attendant une identification plus précise de ce problème par le LPO.

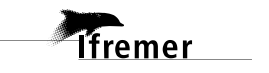

### <span id="page-6-0"></span>**3 La campagne NAUTINIL leg 2 (Septembre 2003)**

La campagne NAUTINIL, leg 2 s'est déroulée du 19 septembre au 2 octobre 2003 dans le bassin oriental de la mer Méditerranée. 19 fichiers d'ADCP nous ont été fournis pas GENAVIR.

#### <span id="page-6-1"></span>*3.1 Bilan des anomalies*

La date des données ADCP est fausse, les données sont datées du mois d'avril 2004 alors que la campagne se déroule en octobre 2003.

Nous mettons les données en attente d'une éventuelle correction.

#### <span id="page-6-2"></span>**4 La campagne TUBE (Octobre 2003)**

La campagne TUBE s'est déroulée du 4 au 10 octobre 2003 dans la Méditerranée entre Héraklion et Toulon. 5 fichiers d'ADCP nous ont été fournis pas GENAVIR.

#### <span id="page-6-3"></span>*4.1 Bilan des anomalies*

La date des données ADCP est fausse, les données sont datées du mois d'avril 2004 alors que la campagne se déroule en octobre 2003.

Nous mettons les données en attente d'une éventuelle correction.

## <span id="page-7-0"></span>**Références**

Kermabon, C. et F. Gaillard, Janvier 2001 : CASCADE : logiciel de traitement des données ADCP de coque. Documentation maintenance - utilisateur (LPO-IFREMER).